### **Simulação 2: Simultaneidade - Emissão de Fótons**

A simulação 2 (veja em http://relatividade.paginas.ufsc.br) consiste na emissão de dois fótons dentro de um vagão em movimento, onde o evento é visto por observadores distintos. Dois dentro do próprio vagão e um fora dele. Para o observador fora do vagão (quem usa o simulador) os fótons são emitidos simultaneamente, porém, para os dois observadores dentro do vagão, um em cada extremidade, percebe a emissão em instantes diferentes.

Ao abrir a simulação aparecerá a tela mostrada abaixo (figura 1), onde aparece os seguintes elementos:

Figura 1 – Controles da simulação.

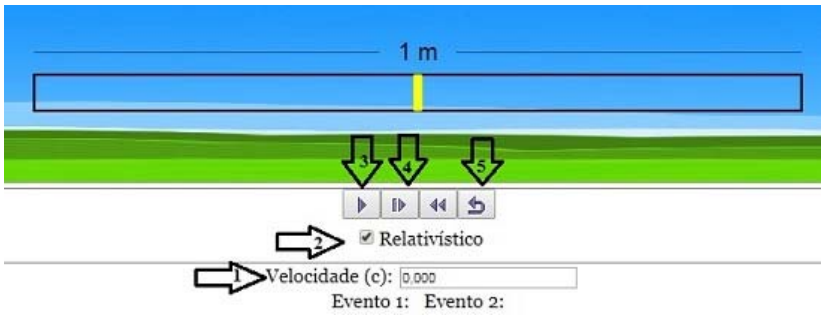

1 – Indica a velocidade do vagão em função da velocidade da luz. Por exemplo. 0,2 significa que a velocidade do vagão é 20% da velocidade da luz.

2 – Opção do efeito relativístico e clássico.

3 – Inicia e pausa a simulação.

4 – Permite avançar a simulação passo a passo (câmera lenta).

5 – Retorna ao início.

Evento 1 significa o instante em que o fóton da esquerda chega na extremidade esquerda do vagão.

Evento 2 significa o instante em que o fóton da direita chega na extremidade direita do vagão.

Além disso, ao longo da execução da simulação as seguintes informações podem aparecer: **Evento 1** significa o instante em que o fóton da esquerda chega na extremidade esquerda do vagão. **Evento 2** significa o instante em que o fóton da direita chega na extremidade direita do vagão.

A figura 2 mostra o momento em que os fótons são gerados.

Figura 2 - Fótons sendo gerados.

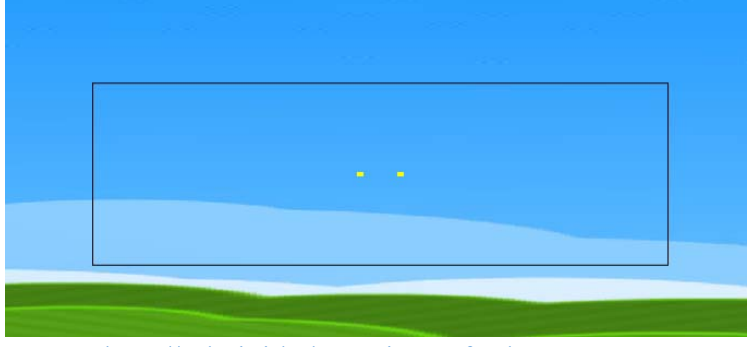

Fonte: http://relatividade.paginas.ufsc.br.

Observadores nas extremidades veriam a emissão dos fótons em instantes distintos (figura 3).

Fonte*:* http://relatividade.paginas.ufsc.br.

Figura 1 - Fótons chegando nas extremidades em instantes distintos.

|  | $\Box$ |  |
|--|--------|--|
|  |        |  |
|  |        |  |
|  |        |  |
|  |        |  |
|  |        |  |

Fonte: http://relatividade.paginas.ufsc.br.

Um roteiro de aplicação é mostrado em seguida.

#### **Roteiro para uso da simulação sobre simultaneidade**

 $\text{Aluno}(a):$ 

 $\text{Aluno}(a)$ :

### **Experimento virtual: Simultaneidade**

#### **Introdução**

 Quando falamos sobre a relatividade restrita, temos que pensar em como sincronizar os relógios dos observadores. Para isso usamos o conceito de simultaneidade definido por Einstein. Para ele dois eventos são simultâneos em um referencial inercial se os sinais luminosos associados a eles forem vistos simultaneamente por um observador situado em um ponto equidistante dos dois eventos, de acordo com a indicação de um relógio situado na posição desse observador (Tipler, 2014) (página 11).

Devemos aqui definir o que se entende por evento e observador. Conforme Tipler, evento é algo que acontece, como alguém gritando, uma árvore caindo, uma lâmpada acendendo. Todo evento ocorre em algum local e em um dado instante. Os eventos não dependem do referencial usado para descrevê-los. Eles não pertencem a um único referencial.

Os eventos são observados a partir de algum referencial e os observadores podem ser pessoas, instrumentos eletrônicos ou outras formas de aparelhos.

Vejamos o seguinte exemplo. Uma locomotiva move-se com uma velocidade v em relação a uma plataforma. Dois observadores, que podem ser relógios com sensores fotoelétricos que são acionados ao receberem um sinal luminoso, C' no centro da locomotiva e o C na plataforma (figura 1). Associamos à locomotiva o referencial S' e S para a plataforma.

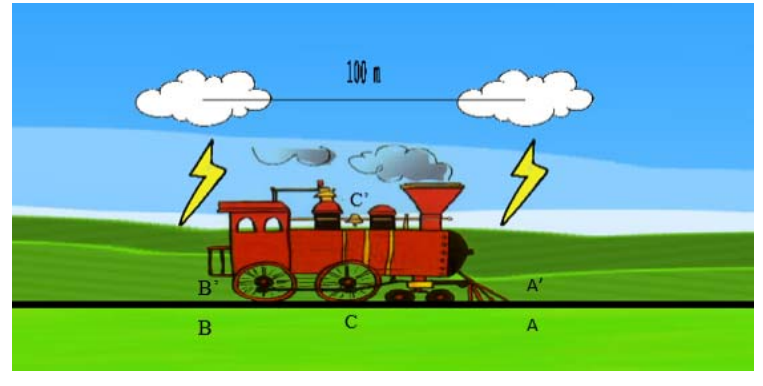

Figura 1- Dois raios atingindo a locomotiva.

Dois raios atingem a locomotiva, um na frente da locomotiva e outro na parte de trás da locomotiva, deixando marcas tanto na locomotiva com na plataforma. Para o observador C,

Fonte: http://relatividade.paginas.ufsc.br.

localizado na plataforma, a meio caminho entre A e B, os raios ocorrem simultaneamente (Figura 2).

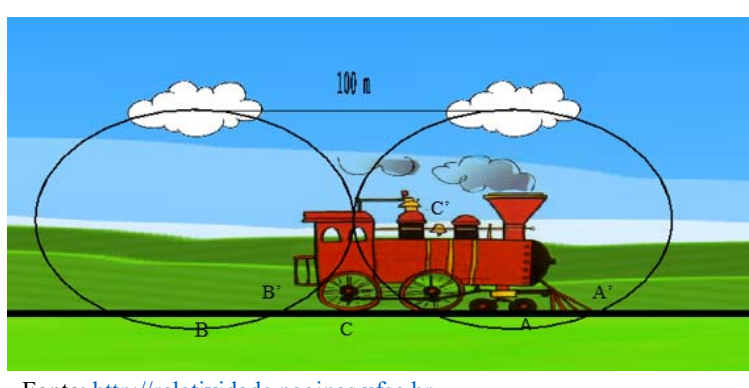

Figura 2 - Os raios de luz chegam ao mesmo tempo para o observador C.

Fonte: http://relatividade.paginas.ufsc.br.

Para o observador C', a luz proveniente do raio A chega primeiro, pois ele está indo de encontro desse raio (figura 3), logo a velocidade v, da locomotiva é somada com a velocidade c da luz (c + v), isto vale tanto, numa perspectiva clássica como relativística a diferença está na interpretação deste fenômeno. (Caruso, 2016) (página 184).

Figura 3 - A luz do raio dianteiro chega ao observador C'.

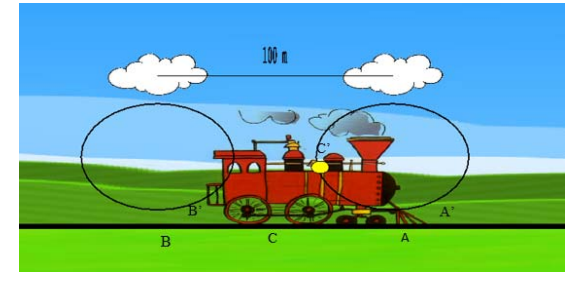

Fonte: http://relatividade.paginas.ufsc.br.

 Chamando de L o comprimento da locomotiva, o tempo gasto para a luz proveniente de A atingir C' é dado por:

$$
t_A = \frac{L/2}{c+v}.\tag{1}
$$

Já o raio B, proveniente da parte traseira da locomotiva, demora mais para chegar em C', pois ele está se afastando dele (figura 4).

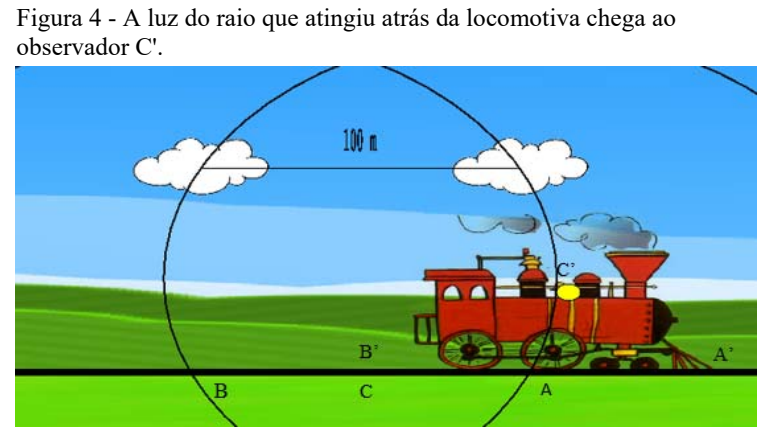

Fonte: http://relatividade.paginas.ufsc.br.

Neste caso, devemos subtrair a velocidade da locomotiva da velocidade da luz  $(c - v)$ , também valendo numa perspectiva clássica como relativística. (Caruso, 2016) (página 184).

O tempo gasto para esta informação chegar até C' é dada por:

$$
t_B = \frac{L/2}{c - v}.
$$
  
\nA differencea de tempo  $\Delta t = t_A - t_B$  é dada por:  
\n
$$
\Delta t = \frac{\frac{Lv}{c^2}}{1 - \frac{v^2}{c^2}} = \gamma^2 L \frac{v}{c^2},
$$
\n(3)  
\nonde  $\gamma = \frac{1}{\sqrt{1 - \frac{v^2}{c^2}}}$  é o factor de Lorentz.

## **Objetivo**

 A atividade a ser realizada visa mostrar o conceito de simultaneidade previsto na teoria da relatividade de Einstein. Segundo esse conceito, dois eventos podem ser simultâneos para um observador, mas não para outro. Isso mostra que dois eventos simultâneos em um referencial podem não ser em outro, no entanto ao ser feita a correção relativística os eventos são simultâneos nos dois referenciais.

### **Procedimento**

Em http://relatividade.paginas.ufsc.br selecione relatividade especial simulação 2. Esta simulação mostra dois fótons gerados, no centro de um vagão que se move com uma certa velocidade.

Vamos, então, ver como funciona o simulador. Para usar o simulador temos cinco caixas com as seguintes funções (figura 5):

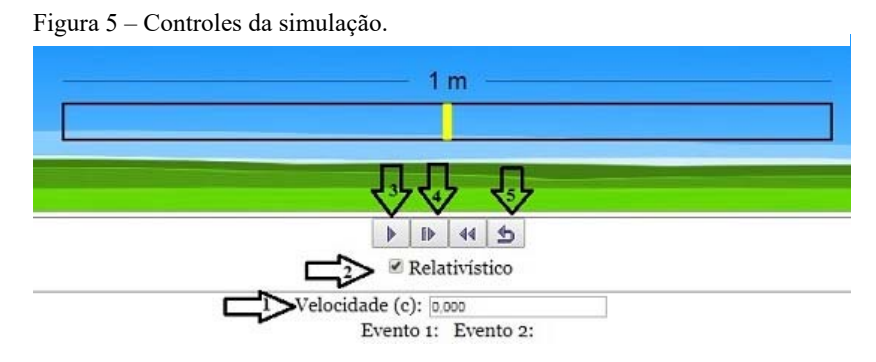

Fonte: http://relatividade.paginas.ufsc.br.

1 – Indica a velocidade do vagão em função da velocidade da luz. Por exemplo. 0,2 significa que a velocidade do vagão é 20% da velocidade da luz.

2 – Opção do efeito relativístico e clássico.

- 3 Inicia e pausa a simulação.
- 4 Permite avançar a simulação passo a passo (câmera lenta).
- 5 Retorna ao início.

Além disso, ao longo da execução da simulação as seguintes informações podem aparecer:

**Evento 1:** significa o instante em que o fóton da esquerda chega na extremidade esquerda do vagão. **Evento 2:** significa o instante em que o fóton da direita chega na extremidade direita do vagão.

### **Observador dentro do vagão**

1) Deixe a velocidade em zero e ative a simulação clicando na caixa 3. Para parar a simulação clique novamente nesta caixa.

- 2) Pare a simulação retornando ao início e repita observando em câmera lenta. Anote os instantes em que ocorrem os eventos 1 e 2 na tabela 1 abaixo.
- 3) Observe os valores obtidos e veja se confere com o esperado. Verifique como seria na visão da Mecânica Clássica, desativando o fator relativístico na caixa 2.

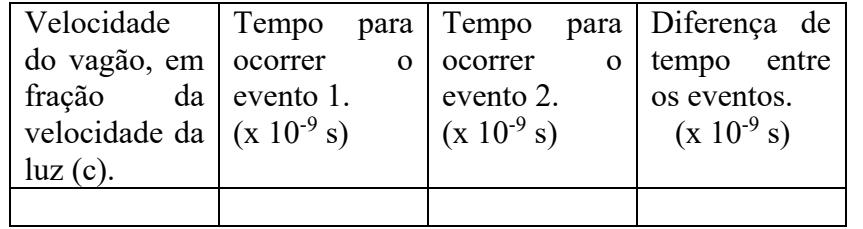

Tabela 1: Instantes em que ocorrem os eventos com o vagão em repouso.

- 1) Selecione, na caixa 1 um valor para a velocidade, lembre-se que o valor deve ser menor que 1, pois refere-se a uma porcentagem da velocidade da luz, tecle **enter** e inicie clicando na seta 3.
- 2) Você pode ver a simulação em câmera lenta clicando sucessivamente na seta 4. Verifique o tempo que cada fóton leva para atingir cada extremidade.
- 3) Repita o procedimento anterior com os valores da velocidade, indicados na tabela 2 abaixo. Anote os tempos correspondentes a cada um na tabela.

Tabela 2: Instantes de tempo em que ocorrem os eventos em função da velocidade do vagão.

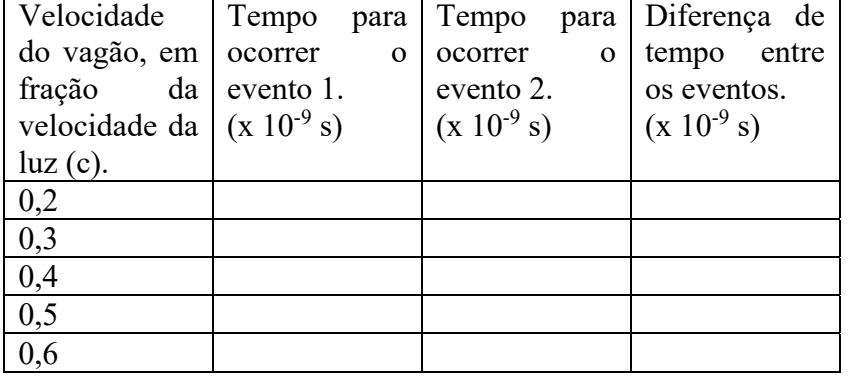

- 4) Construa o gráfico da diferença de tempo Δt em função da velocidade. Para a construção dos gráficos use algum aplicativo como GeoGebra, SciDAVis ou o próprio Exxel.
- 5) Analisando o gráfico, para que valores tendem a diferença de tempo quando a velocidade tende para c e para zero?
- 6) De acordo com a ideia de simultaneidade, como você diria para um amigo que o ônibus parte às 10 horas?

# **Referências Bibliográficas do Roteiro**

CARUSO, F.; OGURI, V. **Física Moderna Origens Clássicas e Fundamentos Quânticos**. Rio de Janeiro: LTC, 2016.

TIPLER, P. A.; LLEWELLYN, R. A. **Física Moderna**. Rio de Janeiro: LTC, 2014.